# **spatialist Documentation**

*Release 0.2.9*

**John Truckenbrodt, Felix Cremer, Ismail Baris**

**Jun 24, 2019**

# **Contents**

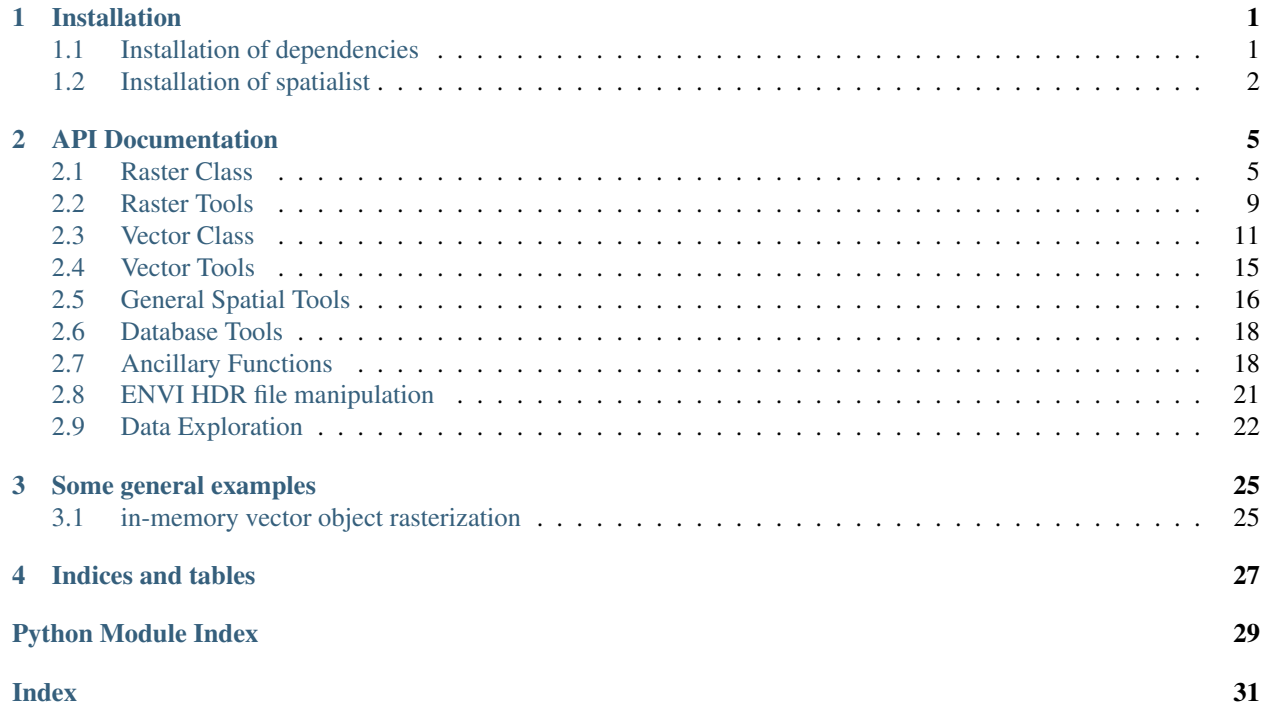

# CHAPTER 1

### Installation

### <span id="page-4-1"></span><span id="page-4-0"></span>**1.1 Installation of dependencies**

If you are using Windows, the easiest way to work with spatialist and Python in general is by using [Anaconda.](https://www.anaconda.com/download) It comes with all basic requirements of spatialist. The more specific instructions below are intended for Linux users.

### **1.1.1 GDAL**

spatialist requires GDAL version  $>=$  2.1 built with GEOS and PROJ4 as dependency as well as the GDAL Python binding. Alternatively, one can use [pygdal,](https://github.com/nextgis/pygdal) a virtualenv and setuptools friendly version of standard GDAL python bindings.

#### Ubuntu

Starting with release Yakkety (16.10), Ubuntu comes with GDAL >2.1. See [here.](https://launchpad.net/ubuntu/yakkety/amd64/gdal-bin) You can install it like this:

sudo apt-get install python-gdal python3-gdal gdal-bin

For older Ubuntu releases you can add the ubuntugis repository to apt prior to installation to install version  $\geq 2.1$ :

```
sudo add-apt-repository ppa:ubuntugis/ppa
sudo apt-get update
```
This way the required dependencies (GEOS and PROJ4 in particular) are also installed. You can check the version by typing:

```
gdalinfo --version
```
#### Debian

Starting with Debian 9 (Stretch) GDAL is available in version >2.1 in the official repository.

Building from source

Alternatively, you can build GDAL and the dependencies from source. The script *spatialist/install/install\_deps.sh* gives specific instructions on how to do it. It is not yet intended to run this script via shell, but rather to follow the instructions step by step.

### **1.1.2 SQLite + SpatiaLite**

#### Windows

While sqlite3 and its Python binding are usually already installed, the spatialite extension needs to be added. Two packages exist, libspatialite and mod\_spatialite. Both can be used by spatialist. It is strongly recommended to use Ubuntu >= 16.04 (Xenial) or Debian >=9 (Stretch), which offer the package *libsqlite3-mod-spatialite*. This package is specifically intended to only serve as an extension to *sqlite3* and can be installed like this:

sudo apt-get install libsqlite3-mod-spatialite

After installation, the following can be run in Python to test the needed functionality:

#### **import sqlite3**

```
# setup an in-memory database
con = sqlite3.connect(':memory:')
# enable loading extensions and load spatialite
con.enable_load_extension(True)
try:
    con.load_extension('mod_spatialite.so')
except sqlite3.OperationalError:
    con.load_extension('libspatialite.so')
```
In case loading extensions is not permitted you might need to install the package *pysqlite2*. See the script *spatialist/install/install\_deps.sh* for instructions. There you can also find instructions on how to install spatialite from source. To test *pysqlite2* you can import it as follows and then run the test above:

**from pysqlite2 import** dbapi2 **as** sqlite3

Installing this package is likely to cause problems with the sqlite3 library installed on the system. Thus, it is safer to build a static sqlite3 library for it (see installation script).

### <span id="page-5-0"></span>**1.2 Installation of spatialist**

For the installation we need the Python tool pip and the version control system git. On Windows, pip is installed together with Anaconda. Git can be installed like this:

conda install git

On Linux:

sudo apt-get install python-pip git

Once everything is set up, spatialist is ready to be installed. You can install stable releases like this:

python -m pip install spatialist

or the latest developer version like this:

sudo python -m pip install git+https://github.com/johntruckenbrodt/spatialist.git

On Windows you need to use the Anaconda Prompt and leave out sudo in the above command.

# CHAPTER 2

### API Documentation

### <span id="page-8-3"></span><span id="page-8-1"></span><span id="page-8-0"></span>**2.1 Raster Class**

<span id="page-8-2"></span>**class** spatialist.raster.**Raster**(*filename*, *list\_separate=True*)

This is intended as a raster meta information handler with options for reading and writing raster data in a convenient manner by simplifying the numerous options provided by the [GDAL](http://www.gdal.org/) python binding. Several methods are provided along with this class to directly modify the raster object in memory or directly write a newly created file to disk (without modifying the raster object itself). Upon initializing a Raster object, only metadata is loaded. The actual data can be, for example, loaded to memory by calling methods  $matrix()$  or  $load()$ .

#### **Parameters**

- **filename** (str, list or [gdal.Dataset\)](https://gdal.org/python/osgeo.gdal.Dataset-class.html) the raster file(s)/object to read
- **list\_separate** ([bool](https://docs.python.org/3/library/functions.html#bool)) treat a list of files as separate layers or otherwise as a single layer? The former is intended for single layers of a stack, the latter for tiles of a mosaic.

#### **\_\_getitem\_\_**(*index*)

subset the object by slices or vector geometry. If slices are provided, one slice for each raster dimension needs to be defined. I.e., if the raster object contains several image bands, three slices are necessary. If a [Vector](#page-14-1) geometry is defined, it is internally projected to the raster CRS if necessary, its extent derived and the extent converted to raster pixel slices, which are then used for subsetting.

**Parameters index** ([tuple](https://docs.python.org/3/library/stdtypes.html#tuple) of [slice](https://docs.python.org/3/library/functions.html#slice) or *[Vector](#page-14-1)*) – the subsetting indices to be used

Returns a new raster object referenced through an in-memory GDAL VRT file

Return type *[Raster](#page-8-2)*

```
allstats(approximate=False)
```
Compute some basic raster statistics

**Parameters approximate** ([bool](https://docs.python.org/3/library/functions.html#bool)) – approximate statistics from overviews or a subset of all tiles?

Returns a list with a dictionary of statistics for each band. Keys: *min*, *max*, *mean*, *sdev*. See [gdal.Band.ComputeStatistics.](https://gdal.org/python/osgeo.gdal.Band-class.html#ComputeStatistics)

#### Return type list of dicts

#### <span id="page-9-0"></span>**array**()

read all raster bands into a numpy ndarray

Returns the array containing all raster data

#### Return type [numpy.ndarray](https://docs.scipy.org/doc/numpy/reference/generated/numpy.ndarray.html#numpy.ndarray)

#### **assign**(*array*, *band*)

assign an array to an existing Raster object

#### Parameters

- **array** ([numpy.ndarray](https://docs.scipy.org/doc/numpy/reference/generated/numpy.ndarray.html#numpy.ndarray)) the array to be assigned to the Raster object
- **band**  $(int)$  $(int)$  $(int)$  the index of the band to assign to

#### **bandnames**

Returns the names of the bands

Return type [list](https://docs.python.org/3/library/stdtypes.html#list)

#### **bands**

Returns the number of image bands

#### Return type [int](https://docs.python.org/3/library/functions.html#int)

**bbox**(*outname=None*, *format='ESRI Shapefile'*, *overwrite=True*)

#### Parameters

- **outname** ([str](https://docs.python.org/3/library/stdtypes.html#str) or [None](https://docs.python.org/3/library/constants.html#None)) the name of the file to write; If *None*, the bounding box is returned as vector object
- **format**  $(str)$  $(str)$  $(str)$  The file format to write
- **overwrite** ([bool](https://docs.python.org/3/library/functions.html#bool)) overwrite an already existing file?

Returns the bounding box vector object

Return type *[Vector](#page-14-1)* or [None](https://docs.python.org/3/library/constants.html#None)

#### **close**()

closes the GDAL raster file connection

#### **cols**

Returns the number of image columns

#### Return type [int](https://docs.python.org/3/library/functions.html#int)

#### **dim**

Returns (rows, columns, bands)

Return type [tuple](https://docs.python.org/3/library/stdtypes.html#tuple)

#### **driver**

Returns a GDAL raster driver object.

Return type [gdal.Driver](https://gdal.org/python/osgeo.gdal.Driver-class.html)

#### **dtype**

Returns the data type description; e.g. *Float32*

#### Return type [str](https://docs.python.org/3/library/stdtypes.html#str)

#### <span id="page-10-0"></span>**epsg**

Returns the CRS EPSG code

Return type [int](https://docs.python.org/3/library/functions.html#int)

#### **extent**

Returns the extent of the image

#### Return type [dict](https://docs.python.org/3/library/stdtypes.html#dict)

#### **extract**(*px*, *py*, *radius=1*, *nodata=None*)

extract weighted average of pixels intersecting with a defined radius to a point.

#### Parameters

- **px** ([int](https://docs.python.org/3/library/functions.html#int) or [float](https://docs.python.org/3/library/functions.html#float)) the x coordinate in units of the Raster SRS
- **py** ([int](https://docs.python.org/3/library/functions.html#int) or [float](https://docs.python.org/3/library/functions.html#float)) the y coordinate in units of the Raster SRS
- **radius** ([int](https://docs.python.org/3/library/functions.html#int) or  $f$ loat) the radius around the point to extract pixel values from; defined as multiples of the pixel resolution
- **nodata** ([int](https://docs.python.org/3/library/functions.html#int)) a value to ignore from the computations; If *None*, the nodata value of the Raster object is used

Returns the the weighted average of all pixels within the defined radius

Return type [int](https://docs.python.org/3/library/functions.html#int) or [float](https://docs.python.org/3/library/functions.html#float)

#### **files**

Returns a list of all absolute names of files associated with this raster data set

Return type list of str

#### **format**

Returns the name of the image format

#### Return type [str](https://docs.python.org/3/library/stdtypes.html#str)

#### **geo**

General image geo information.

Returns a dictionary with keys *xmin*, *xmax*, *xres*, *rotation\_x*, *ymin*, *ymax*, *yres*, *rotation\_y*

#### Return type [dict](https://docs.python.org/3/library/stdtypes.html#dict)

#### **geogcs**

Returns an identifier of the geographic coordinate system

#### Return type [str](https://docs.python.org/3/library/stdtypes.html#str) or [None](https://docs.python.org/3/library/constants.html#None)

#### **is\_valid**()

Check image integrity. Tries to compute the checksum for each raster layer and returns False if this fails. See this forum entry: [How to check if image is valid?.](https://lists.osgeo.org/pipermail/gdal-dev/2013-November/037520.html)

Returns is the file valid?

#### Return type [bool](https://docs.python.org/3/library/functions.html#bool)

#### **layers**()

Returns a list containing a [gdal.Band](https://gdal.org/python/osgeo.gdal.Band-class.html) object for each image band

#### Return type list of [gdal.Band](https://gdal.org/python/osgeo.gdal.Band-class.html)

#### <span id="page-11-2"></span><span id="page-11-1"></span>**load**()

load all raster data to internal memory arrays. This shortens the read time of other methods like [matrix\(\)](#page-11-0).

```
matrix(band=1, mask_nan=True)
```
read a raster band (subset) into a numpy ndarray

#### Parameters

- **band**  $(int)$  $(int)$  $(int)$  the band to read the matrix from; 1-based indexing
- **mask\_nan** (boo1) convert nodata values to [numpy.nan](https://docs.scipy.org/doc/numpy/reference/constants.html#numpy.nan)? As numpy.nan requires at least float values, any integer array is cast to float32.

Returns the matrix (subset) of the selected band

Return type [numpy.ndarray](https://docs.scipy.org/doc/numpy/reference/generated/numpy.ndarray.html#numpy.ndarray)

#### **nodata**

Returns the raster nodata value(s)

Return type [float](https://docs.python.org/3/library/functions.html#float) or [list](https://docs.python.org/3/library/stdtypes.html#list)

#### **proj4**

Returns the CRS PROJ4 description

Return type [str](https://docs.python.org/3/library/stdtypes.html#str)

#### **proj4args**

Returns the PROJ4 string arguments as a dictionary

Return type [dict](https://docs.python.org/3/library/stdtypes.html#dict)

#### **projcs**

Returns an identifier of the projected coordinate system; If the CRS is not projected *None* is returned

Return type [str](https://docs.python.org/3/library/stdtypes.html#str) or [None](https://docs.python.org/3/library/constants.html#None)

#### **projection**

Returns the CRS Well Known Text (WKT) description

#### Return type [str](https://docs.python.org/3/library/stdtypes.html#str)

#### **res**

the raster resolution in x and y direction

Returns (xres, yres)

#### Return type [tuple](https://docs.python.org/3/library/stdtypes.html#tuple)

#### **rescale**(*fun*)

perform raster computations with custom functions and assign them to the existing raster object in memory

**Parameters**  $\textbf{fun}(\text{function})$  **– the custom function to compute on the data** 

<span id="page-12-1"></span>**Examples**

```
>>> with Raster('filename') as ras:
>>> ras.rescale(lambda x: 10 * x)
```
**rows**

Returns the number of image rows

Return type [int](https://docs.python.org/3/library/functions.html#int)

**srs**

Returns the spatial reference system of the data set.

Return type [osr.SpatialReference](https://gdal.org/python/osgeo.osr.SpatialReference-class.html)

**write**(*outname*, *dtype='default'*, *format='ENVI'*, *nodata='default'*, *compress\_tif=False*, *overwrite=False*) write the raster object to a file.

Parameters

- **outname**  $(str)$  $(str)$  $(str)$  the file to be written
- **dtype**  $(str)$  $(str)$  $(str)$  the data type of the written file; data type notations of GDAL (e.g. *Float32*) and numpy (e.g. *int8*) are supported.
- **format**  $(str)$  $(str)$  $(str)$  the file format; e.g. 'GTiff'
- **nodata** ([int](https://docs.python.org/3/library/functions.html#int) or  $f$ loat) the nodata value to write to the file
- **compress\_tif** ([bool](https://docs.python.org/3/library/functions.html#bool)) if the format is GeoTiff, compress the written file?
- **overwrite** ([bool](https://docs.python.org/3/library/functions.html#bool)) overwrite an already existing file?

### <span id="page-12-0"></span>**2.2 Raster Tools**

```
spatialist.raster.stack(srcfiles, dstfile, resampling, targetres, dstnodata, srcnodata=None, shape-
                               file=None, layernames=None, sortfun=None, separate=False, over-
                               write=False, compress=True, cores=4)
```
function for mosaicking, resampling and stacking of multiple raster files into a 3D data cube

#### **Parameters**

- **srcfiles**  $(iist)$  a [list](https://docs.python.org/3/library/stdtypes.html#list) of file names or a list of lists; each sub-list is treated as a task to mosaic its containing files
- **dstfile** ([str](https://docs.python.org/3/library/stdtypes.html#str)) the destination file or a directory (if *separate* is True)
- **resampling** ({near, bilinear, cubic, cubicspline, lanczos, average, mode, max, min, med,  $Q1$ ,  $Q3$ ) – the resampling method; see [documentation of gdalwarp.](https://www.gdal.org/gdalwarp.html)
- **targetres** ([tuple](https://docs.python.org/3/library/stdtypes.html#tuple) or  $list$ ) two entries for x and y spatial resolution in units of the source CRS
- **srcnodata** ([int,](https://docs.python.org/3/library/functions.html#int) [float](https://docs.python.org/3/library/functions.html#float) or [None](https://docs.python.org/3/library/constants.html#None)) the nodata value of the source files; if left at the default (None), the nodata values are read from the files
- **dstnodata** ([int](https://docs.python.org/3/library/functions.html#int) or  $f$ loat) the nodata value of the destination file(s)
- <span id="page-13-1"></span>• **shapefile** ([str,](https://docs.python.org/3/library/stdtypes.html#str) [Vector](#page-14-1) or [None](https://docs.python.org/3/library/constants.html#None)) – a shapefile for defining the spatial extent of the destination files
- Layernames ([list](https://docs.python.org/3/library/stdtypes.html#list)) the names of the output layers; if *None*, the basenames of the input files are used; overrides sortfun
- **sortfun** (function) a function for sorting the input files; not used if layernames is not None. This is first used for sorting the items in each sub-list of srcfiles; the basename of the first item in a sub-list will then be used as the name for the mosaic of this group. After mosaicing, the function is again used for sorting the names in the final output (only relevant if *separate* is False)
- **separate** ([bool](https://docs.python.org/3/library/functions.html#bool)) should the files be written to a single raster stack (ENVI format) or separate files (GTiff format)?
- **overwrite** ([bool](https://docs.python.org/3/library/functions.html#bool)) overwrite the file if it already exists?
- **compress** ([bool](https://docs.python.org/3/library/functions.html#bool)) compress the geotiff files?
- **cores** ([int](https://docs.python.org/3/library/functions.html#int)) the number of CPU threads to use; this is only relevant if *separate* is True, in which case each mosaicing/resampling job is passed to a different CPU

#### **Notes**

This function does not reproject any raster files. Thus, the CRS must be the same for all input raster files. This is checked prior to executing gdalwarp. In case a shapefile is defined, it is internally reprojected to the raster CRS prior to retrieving its extent.

#### **Examples**

```
from pyroSAR.ancillary import groupbyTime, find_datasets, seconds
from spatialist.raster import stack
# find pyroSAR files by metadata attributes
archive s1 = \frac{1}{1}.../sentinel1/GRD/processed'
scenes_s1 = find_datasets(archive_s1, sensor=('S1A', 'S1B'), acquisition_mode='IW
˓→')
# group images by acquisition time
groups = groupbyTime(images=scenes_s1, function=seconds, time=30)
# mosaic individual groups and stack the mosaics to a single ENVI file
# only files overlapping with the shapefile are selected and resampled to its.
˓→extent
stack(srcfiles=groups, dstfile='stack', resampling='bilinear', targetres=(20, 20),
      srcnodata=-99, dstnodata=-99, shapefile='site.shp', separate=False)
```
<span id="page-13-0"></span>spatialist.raster.**rasterize**(*vectorobject*, *reference*, *outname=None*, *burn\_values=1*, *expressions=None*, *nodata=0*, *append=False*)

rasterize a vector object

**Parameters** 

- **vectorobject** ([Vector](#page-14-1)) the vector object to be rasterized
- **reference** ([Raster](#page-8-2)) a reference Raster object to retrieve geo information and extent from
- <span id="page-14-2"></span>• **outname**  $(str \space or \space None)$  $(str \space or \space None)$  $(str \space or \space None)$  $(str \space or \space None)$  $(str \space or \space None)$  – the name of the GeoTiff output file; if None, an in-memory object of type  $Raster$  is returned and parameter outname is ignored
- **burn\_values** ([int](https://docs.python.org/3/library/functions.html#int) or [list](https://docs.python.org/3/library/stdtypes.html#list)) the values to be written to the raster file
- **expressions** (*[list](https://docs.python.org/3/library/stdtypes.html#list)*) SQL expressions to filter the vector object by attributes
- **nodata**  $(int)$  $(int)$  $(int)$  the nodata value of the target raster file
- **append**  $(b \circ \circ l)$  if the output file already exists, update this file with new rasterized values? If True and the output file exists, parameters *reference* and *nodata* are ignored.

Returns if outname is *None*, a raster object pointing to an in-memory dataset else *None*

Return type *[Raster](#page-8-2)* or [None](https://docs.python.org/3/library/constants.html#None)

**Example**

```
>>> from spatialist import Vector, Raster, rasterize
>>> outname1 = 'target1.tif'
>>> outname2 = 'target2.tif'
>>> with Vector('source.shp') as vec:
>>> with Raster('reference.tif') as ref:
>>> burn_values = [1, 2]
>>> expressions = ['ATTRIBUTE=1', 'ATTRIBUTE=2']
>>> rasterize(vec, reference, outname1, burn_values, expressions)
>>> expressions = ["ATTRIBUTE2='a'", "ATTRIBUTE2='b'"]
>>> rasterize(vec, reference, outname2, burn_values, expressions)
```
### <span id="page-14-0"></span>**2.3 Vector Class**

<span id="page-14-1"></span>**class** spatialist.vector.**Vector**(*filename=None*, *driver='ESRI Shapefile'*)

This is intended as a vector meta information handler with options for reading and writing vector data in a convenient manner by simplifying the numerous options provided by the OGR python binding.

#### **Parameters**

- **filename** ([str](https://docs.python.org/3/library/stdtypes.html#str) or [None](https://docs.python.org/3/library/constants.html#None)) the vector file to read; if filename is None, a new inmemory Vector object is created. In this case *driver* is overridden and set to *Memory*.
- **driver**  $(str)$  $(str)$  $(str)$  the vector file format

**\_\_getitem\_\_**(*expression*)

subset the vector object by index or attribute.

**Parameters expression** ([int](https://docs.python.org/3/library/functions.html#int) or [str](https://docs.python.org/3/library/stdtypes.html#str)) – the key or expression to be used for subsetting. See [ogr.Layer.SetAttributeFilter](https://gdal.org/python/osgeo.ogr.Layer-class.html#SetAttributeFilter) for details on the expression syntax.

Returns a vector object matching the specified criteria

Return type *[Vector](#page-14-1)*

#### **Examples**

Assuming we have a shapefile called *testsites.shp*, which has an attribute *sitename*, we can subset individual sites and write them to new files like so:

```
>>> from spatialist import Vector
>>> filename = 'testsites.shp'
>>> with Vector(filename)["sitename='site1'"] as site1:
>>> site1.write('site1.shp')
```
#### **addfeature**(*geometry*, *fields=None*)

add a feature to the vector object from a geometry

#### Parameters

- **geometry** [\(ogr.Geometry\)](https://gdal.org/python/osgeo.ogr.Geometry-class.html) the geometry to add as a feature
- **fields** ([dict](https://docs.python.org/3/library/stdtypes.html#dict) or [None](https://docs.python.org/3/library/constants.html#None)) the field names and values to assign to the new feature

#### **addfield**(*name*, *type*, *width=10*)

add a field to the vector layer

#### Parameters

- **name**  $(str)$  $(str)$  $(str)$  the field name
- **type** ([int](https://docs.python.org/3/library/functions.html#int)) the OGR Field Type (OFT), e.g. ogr.OFTString. See [Module ogr.](https://gdal.org/python/osgeo.ogr-module.html)
- **width** ([int](https://docs.python.org/3/library/functions.html#int)) the width of the new field (only for ogr.OFTString fields)

**addlayer**(*name*, *srs*, *geomType*)

add a layer to the vector layer

#### Parameters

- **name**  $(str)$  $(str)$  $(str)$  the layer name
- **srs** (int, str or [osr.SpatialReference\)](https://gdal.org/python/osgeo.osr.SpatialReference-class.html) the spatial reference system. See [spatialist.](#page-19-1) [auxil.crsConvert\(\)](#page-19-1) for options.
- **geomType** ([int](https://docs.python.org/3/library/functions.html#int)) an OGR well-known binary data type. See [Module ogr.](https://gdal.org/python/osgeo.ogr-module.html)

#### **addvector**(*vec*)

add a vector object to the layer of the current Vector object

#### Parameters

- **vec** ([Vector](#page-14-1)) the vector object to add
- **merge** ([bool](https://docs.python.org/3/library/functions.html#bool)) merge overlapping polygons?

**bbox**(*outname=None*, *format='ESRI Shapefile'*, *overwrite=True*)

create a bounding box from the extent of the Vector object

#### Parameters

- **outname** ([str](https://docs.python.org/3/library/stdtypes.html#str) or [None](https://docs.python.org/3/library/constants.html#None)) the name of the vector file to be written; if None, a Vector object is returned
- **format**  $(str)$  $(str)$  $(str)$  the name of the file format to write
- **overwrite** (*[bool](https://docs.python.org/3/library/functions.html#bool)*) overwrite an already existing file?

Returns if outname is None, the bounding box Vector object

Return type *[Vector](#page-14-1)* or [None](https://docs.python.org/3/library/constants.html#None)

**close**()

closes the OGR vector file connection

```
convert2wkt(set3D=True)
```
export the geometry of each feature as a wkt string

**Parameters**  $set3D (bool) - keep the third (height) dimension?$  $set3D (bool) - keep the third (height) dimension?$  $set3D (bool) - keep the third (height) dimension?$ 

#### <span id="page-16-0"></span>**extent**

the extent of the vector object

Returns a dictionary with keys *xmin*, *xmax*, *ymin*, *ymax*

Return type [dict](https://docs.python.org/3/library/stdtypes.html#dict)

#### **fieldDefs**

Returns the field definition for each field of the Vector object

Return type list of [ogr.FieldDefn](https://gdal.org/python/osgeo.ogr.FieldDefn-class.html)

#### **fieldnames**

Returns the names of the fields

Return type list of str

#### **geomType**

Returns the layer geometry type

Return type [int](https://docs.python.org/3/library/functions.html#int)

#### **getArea**()

Returns the area of the vector geometries

Return type [float](https://docs.python.org/3/library/functions.html#float)

#### **getFeatureByAttribute**(*fieldname*, *attribute*)

get features by field attribute

#### Parameters

- **fieldname**  $(str)$  $(str)$  $(str)$  the name of the queried field
- **attribute** ([int](https://docs.python.org/3/library/functions.html#int) or [str](https://docs.python.org/3/library/stdtypes.html#str)) the field value of interest

Returns the feature(s) matching the search query

Return type list of [ogr.Feature](https://gdal.org/python/osgeo.ogr.Feature-class.html) or [ogr.Feature](https://gdal.org/python/osgeo.ogr.Feature-class.html)

#### **getFeatureByIndex**(*index*)

get features by numerical (positional) index

**Parameters index**  $(int)$  $(int)$  $(int)$  – the queried index

Returns the requested feature

Return type [ogr.Feature](https://gdal.org/python/osgeo.ogr.Feature-class.html)

#### **getProjection**(*type*)

get the CRS of the Vector object. See [spatialist.auxil.crsConvert\(\)](#page-19-1).

**Parameters**  $\tt type$  ( $str$ ) – the type of projection required.

Returns the output CRS

Return type int, str or [osr.SpatialReference](https://gdal.org/python/osgeo.osr.SpatialReference-class.html)

#### **getUniqueAttributes**(*fieldname*)

**Parameters**  $fieldname(str)$  $fieldname(str)$  $fieldname(str)$  **– the name of the field of interest** 

Returns the unique attributes of the field

Return type list of str or [int](https://docs.python.org/3/library/functions.html#int)

#### <span id="page-17-1"></span>**getfeatures**()

Returns a list of cloned features

Return type list of [ogr.Feature](https://gdal.org/python/osgeo.ogr.Feature-class.html)

#### **init\_features**()

delete all in-memory features

#### **init\_layer**()

initialize a layer object

#### **layerdef**

Returns the layer's feature definition

Return type [ogr.FeatureDefn](https://gdal.org/python/osgeo.ogr.FeatureDefn-class.html)

#### **layername**

Returns the name of the layer

#### Return type [str](https://docs.python.org/3/library/stdtypes.html#str)

#### **load**()

load all feature into memory

#### **nfeatures**

Returns the number of features

Return type [int](https://docs.python.org/3/library/functions.html#int)

#### **nfields**

Returns the number of fields

Return type [int](https://docs.python.org/3/library/functions.html#int)

#### **nlayers**

Returns the number of layers

#### Return type [int](https://docs.python.org/3/library/functions.html#int)

#### **proj4**

Returns the CRS in PRO4 format

#### Return type [str](https://docs.python.org/3/library/stdtypes.html#str)

### <span id="page-17-0"></span>**reproject**(*projection*)

in-memory reprojection

Parameters **projection** (int, str or [osr.SpatialReference\)](https://gdal.org/python/osgeo.osr.SpatialReference-class.html) – the target CRS. See [spatialist.auxil.crsConvert\(\)](#page-19-1).

#### **setCRS**(*crs*)

directly reset the spatial reference system of the vector object. This is not going to reproject the Vector object, see  $reproject$  () instead.

Parameters **crs** (int, str or [osr.SpatialReference\)](https://gdal.org/python/osgeo.osr.SpatialReference-class.html) – the input CRS

#### <span id="page-18-1"></span>**Example**

```
>>> site = Vector('shape.shp')
>>> site.setCRS('+proj=longlat +ellps=WGS84 +datum=WGS84 +no_defs ')
```
**srs**

Returns the CRS in WKT format

#### Return type [str](https://docs.python.org/3/library/stdtypes.html#str)

**write**(*outfile*, *format='ESRI Shapefile'*, *overwrite=True*) write the Vector object to a file

#### Parameters

- **outfile** the name of the file to write
- **format**  $(str)$  $(str)$  $(str)$  the output file format
- **overwrite** ([bool](https://docs.python.org/3/library/functions.html#bool)) overwrite an already existing file?

### <span id="page-18-0"></span>**2.4 Vector Tools**

spatialist.vector.**intersect**(*obj1*, *obj2*)

intersect two Vector objects

#### **Parameters**

- **obj1** ([Vector](#page-14-1)) the first vector object; this object is reprojected to the CRS of obj2 if necessary
- **obj2** ([Vector](#page-14-1)) the second vector object

Returns the intersect of obj1 and obj2

#### Return type *[Vector](#page-14-1)*

spatialist.vector.**bbox**(*coordinates*, *crs*, *outname=None*, *format='ESRI Shapefile'*, *overwrite=True*)

create a bounding box vector object or shapefile from coordinates and coordinate reference system. The CRS can be in either WKT, EPSG or PROJ4 format

#### **Parameters**

- **coordinates** ([dict](https://docs.python.org/3/library/stdtypes.html#dict)) a dictionary containing numerical variables with keys *xmin*, *xmax*, *ymin* and *ymax*
- **crs** (int, str or [osr.SpatialReference\)](https://gdal.org/python/osgeo.osr.SpatialReference-class.html) the CRS of the *coordinates*. See [crsConvert\(\)](#page-19-1) for options.
- **outname**  $(str)$  $(str)$  $(str)$  the file to write to. If *None*, the bounding box is returned as  $Vector$ object
- **format**  $(str)$  $(str)$  $(str)$  the output file format
- **overwrite** ([bool](https://docs.python.org/3/library/functions.html#bool)) overwrite an existing file?

Returns the bounding box Vector object

Return type *[Vector](#page-14-1)* or [None](https://docs.python.org/3/library/constants.html#None)

<span id="page-19-2"></span>spatialist.vector.**feature2vector**(*feature*, *ref*, *layername=None*)

create a Vector object from ogr features

#### **Parameters**

- **feature** (list of [ogr.Feature](https://gdal.org/python/osgeo.ogr.Feature-class.html) or [ogr.Feature\)](https://gdal.org/python/osgeo.ogr.Feature-class.html) a single feature or a list of features
- **ref** ([Vector](#page-14-1)) a reference Vector object to retrieve geo information from
- **layername** ([str](https://docs.python.org/3/library/stdtypes.html#str) or [None](https://docs.python.org/3/library/constants.html#None)) the name of the output layer; retrieved from *ref* if *None*

Returns the new Vector object

Return type *[Vector](#page-14-1)*

### <span id="page-19-0"></span>**2.5 General Spatial Tools**

spatialist.auxil.**coordinate\_reproject**(*x*, *y*, *s\_crs*, *t\_crs*) reproject a coordinate from one CRS to another

#### Parameters

- $\mathbf{x}$  ([int](https://docs.python.org/3/library/functions.html#int) or [float](https://docs.python.org/3/library/functions.html#float)) the X coordinate component
- **y** ([int](https://docs.python.org/3/library/functions.html#int) or [float](https://docs.python.org/3/library/functions.html#float)) the Y coordinate component
- **s\_crs** (int, str or [osr.SpatialReference\)](https://gdal.org/python/osgeo.osr.SpatialReference-class.html) the source CRS. See *crsConvert* () for options.
- **t\_crs** (int, str or [osr.SpatialReference\)](https://gdal.org/python/osgeo.osr.SpatialReference-class.html) the target CRS. See *crsConvert* () for options.

#### <span id="page-19-1"></span>spatialist.auxil.**crsConvert**(*crsIn*, *crsOut*)

convert between different types of spatial references

#### **Parameters**

- **crsIn** (int, str or [osr.SpatialReference\)](https://gdal.org/python/osgeo.osr.SpatialReference-class.html) the input CRS
- **crsOut** ({'wkt', 'proj4', 'epsg', 'osr', 'opengis' or  $'prettyWkt'$  ) – the output CRS type

Returns the output CRS

Return type int, str or [osr.SpatialReference](https://gdal.org/python/osgeo.osr.SpatialReference-class.html)

#### **Examples**

convert an integer EPSG code to PROJ4:

```
>>> crsConvert(4326, 'proj4')
'+proj=longlat +datum=WGS84 +no_defs '
```
convert a PROJ4 string to an opengis URL:

```
>>> crsConvert('+proj=longlat +datum=WGS84 +no_defs ', 'opengis')
'http://www.opengis.net/def/crs/EPSG/0/4326'
```
convert the opengis URL back to EPSG:

```
>>> crsConvert('http://www.opengis.net/def/crs/EPSG/0/4326', 'epsg')
4326
```
<span id="page-20-0"></span>convert an EPSG compound CRS (WGS84 horizontal + EGM96 vertical)

```
>>> crsConvert('EPSG:4326+5773', 'proj4')
'+proj=longlat +datum=WGS84 +geoidgrids=egm96_15.gtx +vunits=m +no_defs '
```
spatialist.auxil.**gdal\_rasterize**(*src*, *dst*, *options*)

a simple wrapper for gdal.Rasterize

#### **Parameters**

- **src** (str or [ogr.DataSource\)](https://gdal.org/python/osgeo.ogr.DataSource-class.html) the input data set
- **dst**  $(str)$  $(str)$  $(str)$  the output data set
- **options** ([dict](https://docs.python.org/3/library/stdtypes.html#dict)) additional parameters passed to gdal.Rasterize; see [gdal.RasterizeOptions](https://gdal.org/python/osgeo.gdal-module.html#RasterizeOptions)

spatialist.auxil.**gdal\_translate**(*src*, *dst*, *options*)

a simple wrapper for [gdal.Translate](https://gdal.org/python/osgeo.gdal-module.html#Translate)

#### **Parameters**

- **src** (str, [ogr.DataSource](https://gdal.org/python/osgeo.ogr.DataSource-class.html) or [gdal.Dataset\)](https://gdal.org/python/osgeo.gdal.Dataset-class.html) the input data set
- $\textbf{dst}(str)$  $\textbf{dst}(str)$  $\textbf{dst}(str)$  the output data set
- **options** ([dict](https://docs.python.org/3/library/stdtypes.html#dict)) additional parameters passed to gdal.Translate; see [gdal.TranslateOptions](http://gdal.org/python/osgeo.gdal-module.html#TranslateOptions)

spatialist.auxil.**gdalbuildvrt**(*src*, *dst*, *options=None*, *void=True*)

a simple wrapper for [gdal.BuildVRT](https://gdal.org/python/osgeo.gdal-module.html#BuildVRT)

#### Parameters

- **src** (str, list, [ogr.DataSource](https://gdal.org/python/osgeo.ogr.DataSource-class.html) or [gdal.Dataset\)](https://gdal.org/python/osgeo.gdal.Dataset-class.html) the input data set(s)
- **dst**  $(str)$  $(str)$  $(str)$  the output data set
- **options** ([dict](https://docs.python.org/3/library/stdtypes.html#dict)) additional parameters passed to gdal.BuildVRT; see [gdal.BuildVRTOptions](https://gdal.org/python/osgeo.gdal-module.html#BuildVRTOptions)
- **void** ([bool](https://docs.python.org/3/library/functions.html#bool)) just write the results and don't return anything? If not, the spatial object is returned

spatialist.auxil.**gdalwarp**(*src*, *dst*, *options*)

a simple wrapper for [gdal.Warp](https://gdal.org/python/osgeo.gdal-module.html#Warp)

#### **Parameters**

- **src** (str, [ogr.DataSource](https://gdal.org/python/osgeo.ogr.DataSource-class.html) or [gdal.Dataset\)](https://gdal.org/python/osgeo.gdal.Dataset-class.html) the input data set
- **dst**  $(str)$  $(str)$  $(str)$  the output data set
- **options**  $(dict)$  $(dict)$  $(dict)$  additional parameters passed to gdal. Warp; see gdal. WarpOptions

spatialist.auxil.**haversine**(*lat1*, *lon1*, *lat2*, *lon2*)

compute the distance in meters between two points in latlon

#### Parameters

- lat1 ([int](https://docs.python.org/3/library/functions.html#int) or [float](https://docs.python.org/3/library/functions.html#float)) the latitude of point 1
- **lon1** ([int](https://docs.python.org/3/library/functions.html#int) or [float](https://docs.python.org/3/library/functions.html#float)) the longitude of point 1
- lat2 ([int](https://docs.python.org/3/library/functions.html#int) or [float](https://docs.python.org/3/library/functions.html#float)) the latitude of point 2
- **lon2** ([int](https://docs.python.org/3/library/functions.html#int) or [float](https://docs.python.org/3/library/functions.html#float)) the longitude of point 2

<span id="page-21-2"></span>Returns the distance between point 1 and point 2 in meters

#### Return type [float](https://docs.python.org/3/library/functions.html#float)

spatialist.auxil.**ogr2ogr**(*src*, *dst*, *options*) a simple wrapper for gdal.VectorTranslate aka [ogr2ogr](https://www.gdal.org/ogr2ogr.html)

#### **Parameters**

- **src** (str or [ogr.DataSource\)](https://gdal.org/python/osgeo.ogr.DataSource-class.html) the input data set
- **dst**  $(str)$  $(str)$  $(str)$  the output data set
- **options** ([dict](https://docs.python.org/3/library/stdtypes.html#dict)) additional parameters passed to gdal.VectorTranslate; see [gdal.VectorTranslateOptions](http://gdal.org/python/osgeo.gdal-module.html#VectorTranslateOptions)

### <span id="page-21-0"></span>**2.6 Database Tools**

spatialist.sqlite\_util.**sqlite\_setup**(*driver=':memory:'*, *extensions=None*)

Setup a sqlite3 connection and load extensions to it. This function intends to simplify the process of loading extensions to *sqlite3*, which can be quite difficult depending on the version used. Particularly loading *spatialite* has caused quite some trouble. In recent distributions of Ubuntu this has become much easier due to a new apt package *libsqlite3-mod-spatialite*. For use in Windows, *spatialist* comes with its own *spatialite* DLL distribution. See [here](https://www.gaia-gis.it/fossil/libspatialite/wiki?name=mod_spatialite) for more details on loading *spatialite* as an *sqlite3* extension.

#### **Parameters**

- **driver**  $(str)$  $(str)$  $(str)$  the database file or (by default) an in-memory database
- **extensions** ([list](https://docs.python.org/3/library/stdtypes.html#list)) a list of extensions to load

Returns the database connection

Return type [sqlite3.Connection](https://docs.python.org/3/library/sqlite3.html#sqlite3.Connection)

#### **Example**

```
>>> from spatialist.sqlite_util import sqlite_setup
>>> conn = sqlite_setup(extensions=['spatialite'])
```
## <span id="page-21-1"></span>**2.7 Ancillary Functions**

This script gathers central functions and classes for general applications

```
spatialist.ancillary.dissolve(inlist)
     list and tuple flattening
```
**Parameters in[list](https://docs.python.org/3/library/stdtypes.html#list)**  $(llist)$  – the list with sub-lists or tuples to be flattened

Returns the flattened result

Return type [list](https://docs.python.org/3/library/stdtypes.html#list)

#### <span id="page-22-0"></span>**Examples**

```
>>> dissolve([[1, 2], [3, 4]])
[1, 2, 3, 4]
>>> dissolve([(1, 2, (3, 4)), [5, (6, 7)]])
```

```
[1, 2, 3, 4, 5, 6, 7]
```
spatialist.ancillary.**finder**(*target*, *matchlist*, *foldermode=0*, *regex=False*, *recursive=True*) function for finding files/folders in folders and their subdirectories

#### **Parameters**

- **target** ([str](https://docs.python.org/3/library/stdtypes.html#str) or list of str) a directory, zip- or tar-archive or a list of them to be searched
- **match[list](https://docs.python.org/3/library/stdtypes.html#list)**  $(l \text{ist}) a$  list of search patterns
- **foldermode** ([int](https://docs.python.org/3/library/functions.html#int))
	- 0: only files
	- 1: files and folders
- 2: only folders
- **regex** ([bool](https://docs.python.org/3/library/functions.html#bool)) are the search patterns in matchlist regular expressions or unix shell standard (default)?
- **recursive** (*[bool](https://docs.python.org/3/library/functions.html#bool)*) search target recursively into all subdirectories or only in the top level? This is currently only implemented for parameter *target* being a directory.

Returns the absolute names of files/folders matching the patterns

Return type list of str

```
class spatialist.ancillary.HiddenPrints
   object
```
Suppress console stdout prints, i.e. redirect them to a temporary string object. Adapted from <https://stackoverflow.com/questions/8391411/suppress-calls-to-print-python>

#### **Examples**

```
>>> with HiddenPrints():
>>> print('foobar')
>>> print('foobar')
```
spatialist.ancillary.**multicore**(*function*, *cores*, *multiargs*, *\*\*singleargs*) wrapper for multicore process execution

#### **Parameters**

- **function** individual function to be applied to each process item
- **cores** ([int](https://docs.python.org/3/library/functions.html#int)) the number of subprocesses started/CPUs used; this value is reduced in case the number of subprocesses is smaller
- <span id="page-23-0"></span>• **multiargs**  $(dict)$  $(dict)$  $(dict)$  – a dictionary containing sub-function argument names as keys and lists of arguments to be distributed among the processes as values
- **singleargs** all remaining arguments which are invariant among the subprocesses

Returns the return of the function for all subprocesses

Return type [None](https://docs.python.org/3/library/constants.html#None) or [list](https://docs.python.org/3/library/stdtypes.html#list)

#### **Notes**

- all *multiargs* value lists must be of same length, i.e. all argument keys must be explicitly defined for each subprocess
- all function arguments passed via *singleargs* must be provided with the full argument name and its value (i.e. argname=argval); default function args are not accepted
- if the processes return anything else than None, this function will return a list of results
- if all processes return None, this function will be of type void

#### **Examples**

```
>>> def add(x, y, z):
>>> return x + y + z
>>> multicore(add, cores=2, multiargs={'x': [1, 2]}, y=5, z=9)
[15, 16]
>>> multicore(add, cores=2, multiargs={'x': [1, 2], 'y': [5, 6]}, z=9)
[15, 17]
```
#### See also:

[pathos.multiprocessing](https://pathos.readthedocs.io/en/latest/pathos.html#module-pathos.multiprocessing)

```
spatialist.ancillary.parse_literal(x)
     return the smallest possible data type for a string or list of strings
```
**Parameters**  $\mathbf{x}$  ([str](https://docs.python.org/3/library/stdtypes.html#str) or [list](https://docs.python.org/3/library/stdtypes.html#list)) – a string to be parsed

Returns the parsing result

Return type [int,](https://docs.python.org/3/library/functions.html#int) [float](https://docs.python.org/3/library/functions.html#float) or [str](https://docs.python.org/3/library/stdtypes.html#str)

#### **Examples**

```
>>> isinstance(parse_literal('1.5'), float)
True
```

```
>>> isinstance(parse_literal('1'), int)
True
```

```
>>> isinstance(parse_literal('foobar'), str)
True
```
spatialist.ancillary.**run**(*cmd*, *outdir=None*, *logfile=None*, *inlist=None*, *void=True*, *errorpass=False*, *env=None*)

<span id="page-24-1"></span>wrapper for subprocess execution including logfile writing and command prompt piping this is a convenience wrapper around the [subprocess](https://docs.python.org/3/library/subprocess.html#module-subprocess) module and calls its class [Popen](https://docs.python.org/3/library/subprocess.html#subprocess.Popen) internally.

#### **Parameters**

- **cmd**  $(llist)$  $(llist)$  $(llist)$  the command arguments
- **outdir**  $(str)$  $(str)$  $(str)$  the directory to execute the command in
- **logfile** ([str](https://docs.python.org/3/library/stdtypes.html#str)) a file to write stdout to
- **in[list](https://docs.python.org/3/library/stdtypes.html#list)** (*list*) a list of arguments passed to stdin, i.e. arguments passed to interactive input of the program
- **void** ([bool](https://docs.python.org/3/library/functions.html#bool)) return stdout and stderr?
- **errorpass** ([bool](https://docs.python.org/3/library/functions.html#bool)) if False, a [subprocess.CalledProcessError](https://docs.python.org/3/library/subprocess.html#subprocess.CalledProcessError) is raised if the command fails
- **env** ([dict](https://docs.python.org/3/library/stdtypes.html#dict) or [None](https://docs.python.org/3/library/constants.html#None)) the environment to be passed to the subprocess

Returns a tuple of (stdout, stderr) if *void* is False otherwise None

#### Return type [None](https://docs.python.org/3/library/constants.html#None) or Tuple

spatialist.ancillary.**which**(*program*, *mode=1*)

#### mimics UNIX's which

taken from this post: <http://stackoverflow.com/questions/377017/test-if-executable-exists-in-python> can be replaced by [shutil.which\(\)](https://docs.python.org/3/library/shutil.html#shutil.which) starting from Python 3.3

#### Parameters

- **program**  $(str)$  $(str)$  $(str)$  the program to be found
- mode (os. F\_OK or os. X\_OK) the mode of the found file, i.e. file exists or file is executable; see [os.access\(\)](https://docs.python.org/3/library/os.html#os.access)

Returns the full path and name of the command

Return type [str](https://docs.python.org/3/library/stdtypes.html#str) or [None](https://docs.python.org/3/library/constants.html#None)

### <span id="page-24-0"></span>**2.8 ENVI HDR file manipulation**

This module offers functionality for editing ENVI header files

```
class spatialist.envi.HDRobject(data=None)
    ENVI HDR info handler
```
**Parameters data** ([str,](https://docs.python.org/3/library/stdtypes.html#str) [dict](https://docs.python.org/3/library/stdtypes.html#dict) or [None](https://docs.python.org/3/library/constants.html#None)) – the file or dictionary to get the info from; If None (default), an object with default values for an empty raster file is returned

#### **Examples**

```
>>> from spatialist.envi import HDRobject
>>> with HDRobject('E:/test.hdr') as hdr:
>>> hdr.band names = ['one', 'two']
>>> print(hdr)
>>> hdr.write()
```
**write**(*filename='same'*) write object to an ENVI header file

spatialist.envi.**hdr**(*data*, *filename*) write ENVI header files

#### **Parameters**

- $\bullet$  **data** ([str](https://docs.python.org/3/library/stdtypes.html#str) or [dict](https://docs.python.org/3/library/stdtypes.html#dict)) the file or dictionary to get the info from
- **filename**  $(str)$  $(str)$  $(str)$  the HDR file to write

## <span id="page-25-0"></span>**2.9 Data Exploration**

**class** spatialist.explorer.**RasterViewer**(*filename*, *cmap='jet'*, *band\_indices=None*, *band\_names=None*, *pmin=2*, *pmax=98*, *zmin=None*, *zmax=None*, *ts\_convert=None*, *title=None*, *datalabel='data'*, *spectrumlabel='time'*, *fontsize=8*)

Plotting utility for displaying a geocoded image stack file.

On moving the slider, the band at the slider position is read from the file and displayed.

By clicking on the band image display, you can display time series profiles.

The collected profiles can be saved to a csv file.

#### **Parameters**

- **filename**  $(str)$  $(str)$  $(str)$  the name of the file to display
- **cmap** ([str](https://docs.python.org/3/library/stdtypes.html#str)) the color map name for displaying the image. See [matplotlib.colors.](https://matplotlib.org/api/_as_gen/matplotlib.colors.Colormap.html#matplotlib.colors.Colormap) [Colormap](https://matplotlib.org/api/_as_gen/matplotlib.colors.Colormap.html#matplotlib.colors.Colormap).
- **band\_indices** ([list](https://docs.python.org/3/library/stdtypes.html#list) or [None](https://docs.python.org/3/library/constants.html#None)) a list of indices for renaming the individual band indices in *filename*; e.g. -70:70, instead of the raw band indices, e.g. 1:140. The number of unique elements must of same length as the number of bands in *filename*.
- **band names** ([list](https://docs.python.org/3/library/stdtypes.html#list) or [None](https://docs.python.org/3/library/constants.html#None)) alternative names to assign to the individual bands
- **pmin**  $(int)$  $(int)$  $(int)$  the minimum percentile for linear histogram stretching
- **pmax**  $(int)$  $(int)$  $(int)$  the maximum percentile for linear histogram stretching
- **zmin** ([int](https://docs.python.org/3/library/functions.html#int) or [float](https://docs.python.org/3/library/functions.html#float)) the minimum value of the displayed data range; overrides pmin
- **zmax** (int of float) the maximum value of the displayed data range; overrides pmax
- **ts\_convert** (function or [None](https://docs.python.org/3/library/constants.html#None)) a function to read time stamps from the band names
- **title** ([str](https://docs.python.org/3/library/stdtypes.html#str) or [None](https://docs.python.org/3/library/constants.html#None)) the plot title to be displayed; per default, if set to *None*: *Figure 1*, *Figure 2*, . . .
- <span id="page-26-0"></span>• **datalabel**  $(str)$  $(str)$  $(str)$  – a label for the units of the displayed data. This also supports LaTeX mathematical notation. See [Text rendering With LaTeX.](https://matplotlib.org/users/usetex.html)
- **spectrumlabel**  $(str)$  $(str)$  $(str)$  a label for the x-axis of the vertical spectra

#### See also:

[matplotlib.pyplot.imshow\(\)](https://matplotlib.org/api/_as_gen/matplotlib.pyplot.imshow.html#matplotlib.pyplot.imshow)

**csv**(*outname=None*)

**shp**(*outname=None*)

# CHAPTER 3

### Some general examples

### <span id="page-28-1"></span><span id="page-28-0"></span>**3.1 in-memory vector object rasterization**

Here we create a new raster data set with the same geo-information and extent as a reference data set and burn the geometries from a shapefile into it.

In this example, the shapefile contains an attribute Site\_name and one of the geometries in the shapefile has a value of my\_testsite for this attribute.

We use the expressions parameter to subset the shapefile and burn a value of 1 in the raster at all locations where the geometry selection overlaps. Multiple expressions can be defined together with multiple burn values.

Also, burn values can be appended to an already existing raster data set. In this case, the rasterization is performed in-memory to further use it for e.g. plotting. Alternatively, an outname can be defined to directly write the result to disk as a GeoTiff.

See [spatialist.raster.rasterize\(\)](#page-13-0) for further reference.

```
>>> from spatialist import Vector, Raster
>>> from spatialist.raster import rasterize
>>> import matplotlib.pyplot as plt
>>>
>>> shapefile = 'testsites.shp'
>>> rasterfile = 'extent.tif'
>>>
>>> with Raster(rasterfile) as ras:
>>> with Vector(shapefile) as vec:
>>> mask = rasterize(vec, reference=ras, burn_values=1, expressions=["Site_
˓→Name='my testsite'"])
>>> plt.imshow(mask.matrix())
>>> plt.show()
```
# CHAPTER 4

Indices and tables

- <span id="page-30-0"></span>• genindex
- modindex
- search

# Python Module Index

### <span id="page-32-0"></span>s

spatialist.ancillary, [18](#page-21-1) spatialist.auxil, [16](#page-19-0) spatialist.envi, [21](#page-24-0) spatialist.explorer, [22](#page-25-0) spatialist.raster, [9](#page-12-0) spatialist.sqlite\_util, [18](#page-21-0) spatialist.vector, [15](#page-18-0)

### Index

### <span id="page-34-0"></span>Symbols

\_\_getitem\_\_() (*spatialist.raster.Raster method*), [5](#page-8-3) \_\_getitem\_\_() (*spatialist.vector.Vector method*), [11](#page-14-2)

### A

addfeature() (*spatialist.vector.Vector method*), [12](#page-15-0) addfield() (*spatialist.vector.Vector method*), [12](#page-15-0) addlayer() (*spatialist.vector.Vector method*), [12](#page-15-0) addvector() (*spatialist.vector.Vector method*), [12](#page-15-0) allstats() (*spatialist.raster.Raster method*), [5](#page-8-3) array() (*spatialist.raster.Raster method*), [6](#page-9-0) assign() (*spatialist.raster.Raster method*), [6](#page-9-0)

### B

bandnames (*spatialist.raster.Raster attribute*), [6](#page-9-0) bands (*spatialist.raster.Raster attribute*), [6](#page-9-0) bbox() (*in module spatialist.vector*), [15](#page-18-1) bbox() (*spatialist.raster.Raster method*), [6](#page-9-0) bbox() (*spatialist.vector.Vector method*), [12](#page-15-0)

## C

close() (*spatialist.raster.Raster method*), [6](#page-9-0) close() (*spatialist.vector.Vector method*), [12](#page-15-0) cols (*spatialist.raster.Raster attribute*), [6](#page-9-0) convert2wkt() (*spatialist.vector.Vector method*), [12](#page-15-0) coordinate\_reproject() (*in module spatialist.auxil*), [16](#page-19-2) crsConvert() (*in module spatialist.auxil*), [16](#page-19-2) csv() (*spatialist.explorer.RasterViewer method*), [23](#page-26-0)

# D

dim (*spatialist.raster.Raster attribute*), [6](#page-9-0) dissolve() (*in module spatialist.ancillary*), [18](#page-21-2) driver (*spatialist.raster.Raster attribute*), [6](#page-9-0) dtype (*spatialist.raster.Raster attribute*), [6](#page-9-0)

### E

epsg (*spatialist.raster.Raster attribute*), [7](#page-10-0) extent (*spatialist.raster.Raster attribute*), [7](#page-10-0)

extent (*spatialist.vector.Vector attribute*), [13](#page-16-0) extract() (*spatialist.raster.Raster method*), [7](#page-10-0)

### F

feature2vector() (*in module spatialist.vector*), [15](#page-18-1) fieldDefs (*spatialist.vector.Vector attribute*), [13](#page-16-0) fieldnames (*spatialist.vector.Vector attribute*), [13](#page-16-0) files (*spatialist.raster.Raster attribute*), [7](#page-10-0) finder() (*in module spatialist.ancillary*), [19](#page-22-0) format (*spatialist.raster.Raster attribute*), [7](#page-10-0)

### G

gdal\_rasterize() (*in module spatialist.auxil*), [17](#page-20-0) gdal\_translate() (*in module spatialist.auxil*), [17](#page-20-0) gdalbuildvrt() (*in module spatialist.auxil*), [17](#page-20-0) gdalwarp() (*in module spatialist.auxil*), [17](#page-20-0) geo (*spatialist.raster.Raster attribute*), [7](#page-10-0) geogcs (*spatialist.raster.Raster attribute*), [7](#page-10-0) geomType (*spatialist.vector.Vector attribute*), [13](#page-16-0) getArea() (*spatialist.vector.Vector method*), [13](#page-16-0) getFeatureByAttribute() (*spatialist.vector.Vector method*), [13](#page-16-0) getFeatureByIndex() (*spatialist.vector.Vector method*), [13](#page-16-0) getfeatures() (*spatialist.vector.Vector method*), [14](#page-17-1) getProjection() (*spatialist.vector.Vector method*), [13](#page-16-0) getUniqueAttributes() (*spatialist.vector.Vector method*), [13](#page-16-0)

### H

haversine() (*in module spatialist.auxil*), [17](#page-20-0) hdr() (*in module spatialist.envi*), [22](#page-25-1) HDRobject (*class in spatialist.envi*), [21](#page-24-1) HiddenPrints (*class in spatialist.ancillary*), [19](#page-22-0)

### I

init\_features() (*spatialist.vector.Vector method*), [14](#page-17-1)

init\_layer() (*spatialist.vector.Vector method*), [14](#page-17-1) intersect() (*in module spatialist.vector*), [15](#page-18-1) is\_valid() (*spatialist.raster.Raster method*), [7](#page-10-0)

### L

layerdef (*spatialist.vector.Vector attribute*), [14](#page-17-1) layername (*spatialist.vector.Vector attribute*), [14](#page-17-1) layers() (*spatialist.raster.Raster method*), [7](#page-10-0) load() (*spatialist.raster.Raster method*), [8](#page-11-2) load() (*spatialist.vector.Vector method*), [14](#page-17-1)

### M

matrix() (*spatialist.raster.Raster method*), [8](#page-11-2) multicore() (*in module spatialist.ancillary*), [19](#page-22-0)

### N

nfeatures (*spatialist.vector.Vector attribute*), [14](#page-17-1) nfields (*spatialist.vector.Vector attribute*), [14](#page-17-1) nlayers (*spatialist.vector.Vector attribute*), [14](#page-17-1) nodata (*spatialist.raster.Raster attribute*), [8](#page-11-2)

# O

ogr2ogr() (*in module spatialist.auxil*), [18](#page-21-2)

## P

parse\_literal() (*in module spatialist.ancillary*), [20](#page-23-0) proj4 (*spatialist.raster.Raster attribute*), [8](#page-11-2) proj4 (*spatialist.vector.Vector attribute*), [14](#page-17-1) proj4args (*spatialist.raster.Raster attribute*), [8](#page-11-2) projcs (*spatialist.raster.Raster attribute*), [8](#page-11-2) projection (*spatialist.raster.Raster attribute*), [8](#page-11-2)

# R

Raster (*class in spatialist.raster*), [5](#page-8-3) rasterize() (*in module spatialist.raster*), [10](#page-13-1) RasterViewer (*class in spatialist.explorer*), [22](#page-25-1) reproject() (*spatialist.vector.Vector method*), [14](#page-17-1) res (*spatialist.raster.Raster attribute*), [8](#page-11-2) rescale() (*spatialist.raster.Raster method*), [8](#page-11-2) rows (*spatialist.raster.Raster attribute*), [9](#page-12-1) run() (*in module spatialist.ancillary*), [20](#page-23-0)

### S

```
setCRS() (spatialist.vector.Vector method), 14
shp() (spatialist.explorer.RasterViewer method), 23
spatialist.ancillary (module), 18
spatialist.auxil (module), 16
spatialist.envi (module), 21
spatialist.explorer (module), 22
spatialist.raster (module), 9
spatialist.sqlite_util (module), 18
spatialist.vector (module), 15
sqlite_setup() (in module spatialist.sqlite_util), 18
```
srs (*spatialist.raster.Raster attribute*), [9](#page-12-1) srs (*spatialist.vector.Vector attribute*), [15](#page-18-1) stack() (*in module spatialist.raster*), [9](#page-12-1)

### $\mathsf{V}$

Vector (*class in spatialist.vector*), [11](#page-14-2)

### W

- which() (*in module spatialist.ancillary*), [21](#page-24-1)
- write() (*spatialist.envi.HDRobject method*), [22](#page-25-1)
- write() (*spatialist.raster.Raster method*), [9](#page-12-1)

write() (*spatialist.vector.Vector method*), [15](#page-18-1)